# **Leitfaden — Informationen verarbeiten**

#### **Mit Bits verarbeiten Rätsel #2: Wieviele Farben?**

Schreib hier unten alle Farben, die die App erzeugen kann und welche Muster (*patterns*) gebraucht sind, um die Farben zu machen.

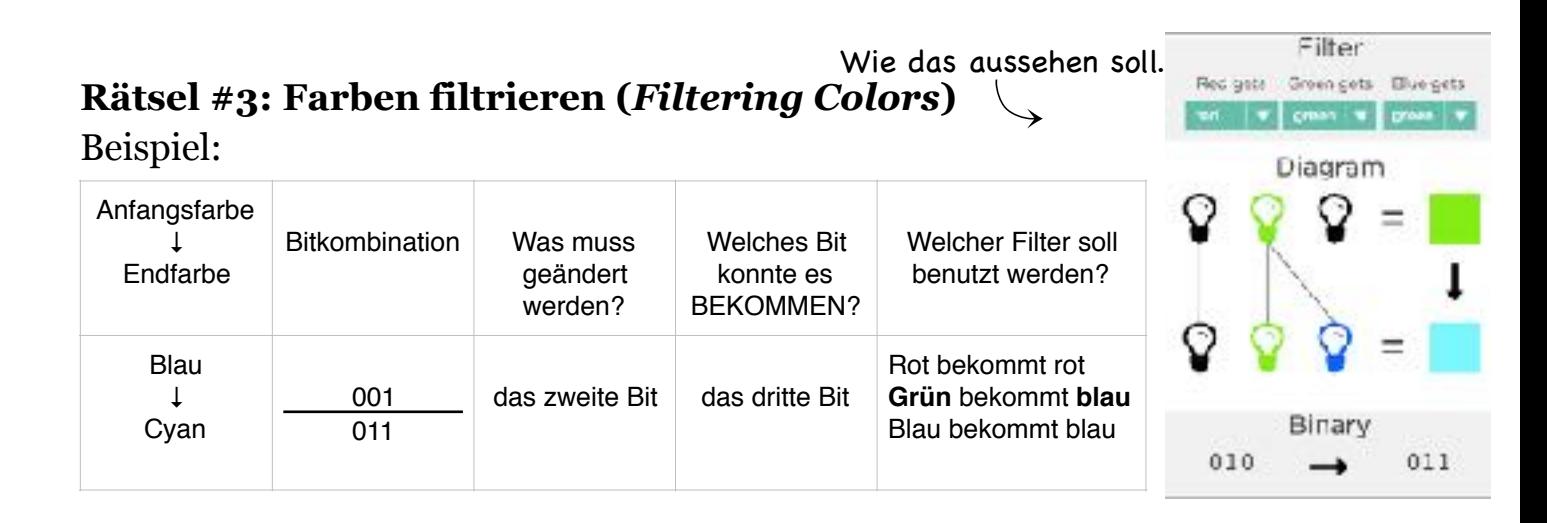

Mit einer Partnerin/einem Partner fülle die Tabelle hier unten aus. Wende dich an den Pixelsimulator bei CODE Studio an!

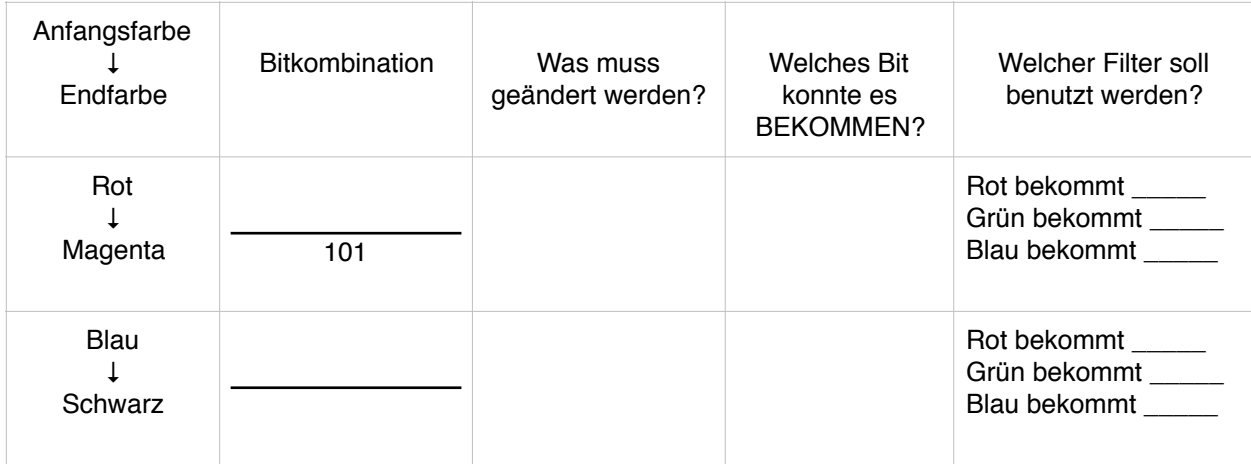

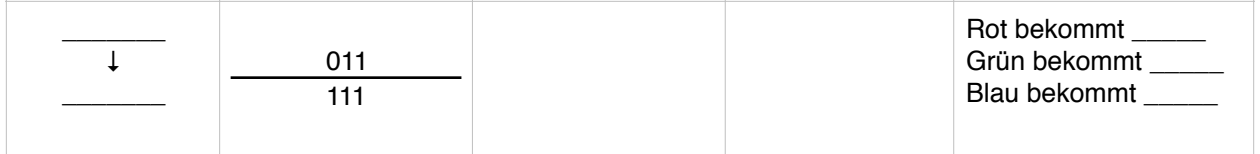

# **Rätsel #4: Ändere das Bild**

Welche Pixels müssen geändert werden, um aus dem roten Pilz einen gelben Pilz zu machen?

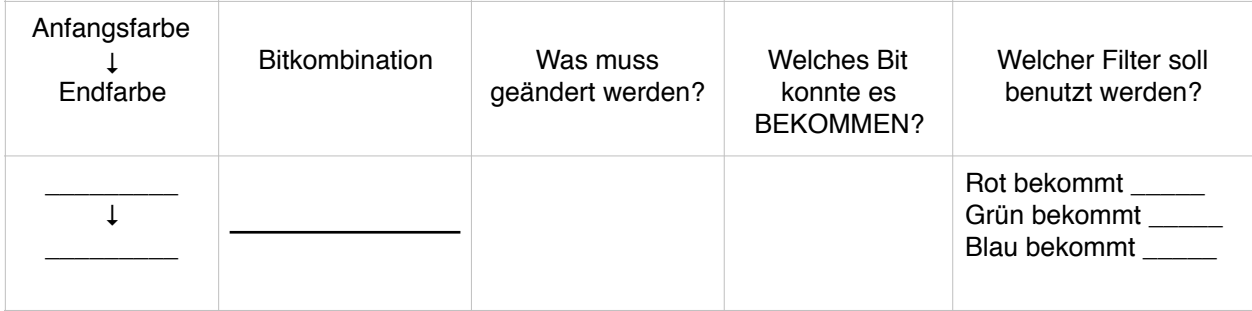

#### **Rätsel #5: Komplexere Filters**

Mach jetzt schon wieder das, was du bei Rätsel 2 und 3 gemacht hast, um komplexere Farben zu bilden.

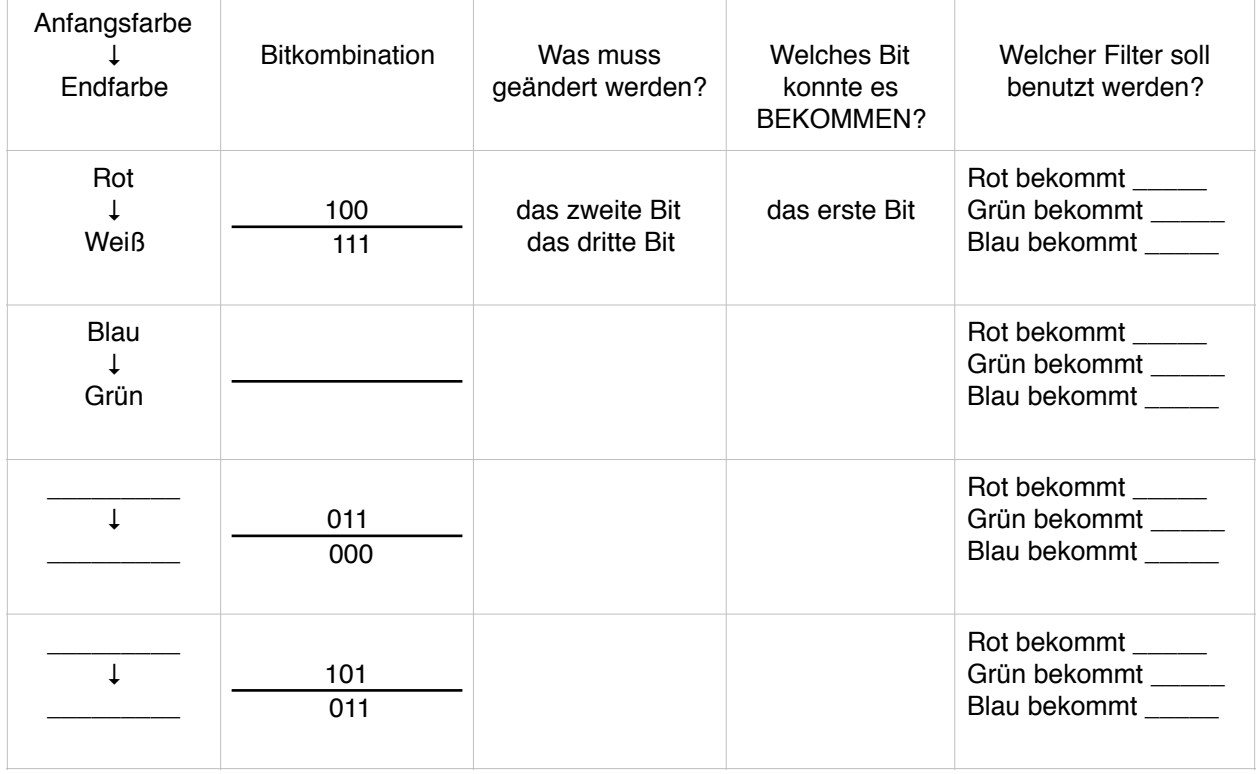

### **Rätsel #6: Ändere das Bild**

Welche Pixels müssen geändert werden, um aus dem roten Pilz einen gelben Pilz zu machen?

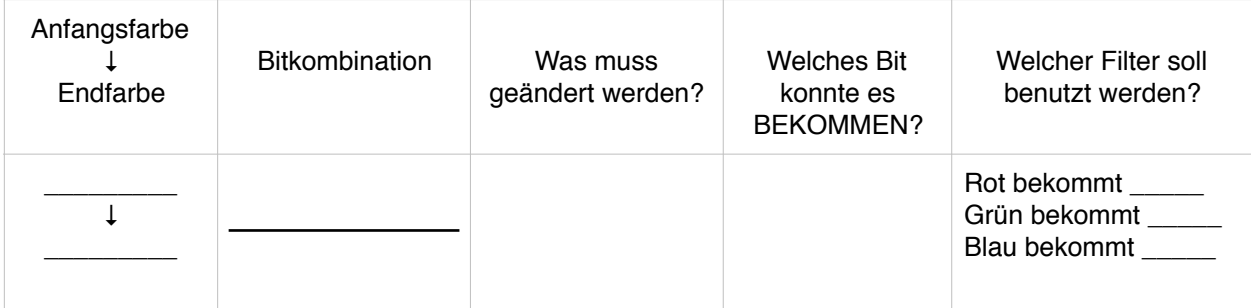